## **Bash: función change conf**

-Iuan Gabriel Covas 2015

Busca "key=value" en el archivo especificado y añade la línea si no existe o sustituye el valor si ya existe

Función change conf para BASH

```
# Custom Function to search/replace/add a "key=value" pair on a given .conf
file.
```

```
#Supports line commented with #key...
   Supports key=value in form of "key = value" which is good for
#sysctl.conf, etc, since the search is done for
#"key" and then replaced/added
change conf() \{if [ $# -ne 3 ] ; then
        echo "ERROR: change conf function. Expected parameters: 3"
        echo "Example: change_conf /etc/file.conf key value"
        exist 1else
        sr file="$1"
        basename_sr_file=$(basename $1)
        sr key="$2"
        sr value="$3"
        replacement="${sr key}=${sr value}"
        # for i in "$@"; do echo $i ; done
        # create the file if not found
        if [ ! -f "$sr file" ] ; then
            echo "Created new file: ${sr file}";
            touch ${sr file};
            printf '%s' ${sr file}
        else
            # start by printing the file to be changed
            printf '%s' ${sr file}
            bCommented=0
            grep -q -E "^#${sr key}\s=" ${sr file} &\& bCommented=1;
```

```
if [ $bCommented -eq 0 ] ; then
   grep -q -E "^#${sr key}=" ${sr file} &&&b&&b&c
```
fi

```
${sr_file}
                 if [ ! -s /tmp/mychglog.txt ] ;then
                      sed -i "s/#${sr_key}=/${sr_key}=/w /tmp/mychglog.txt"
${sr_file}
fi a shekarar 1990 <mark>fi</mark>
                 printf " ---> Removed # "
             fi
         fi
         bFound=0
        cur value=""
         grep -q -E "^${sr_key}=" ${sr_file} && bFound=1; cur_value=$(grep -E
"^${sr key}=" ${sr file})
         if [ $bFound -eq 0 ] ;then
            grep -q -E "^${sr key} =" ${sr file} && bFound=2;
cur value=$(grep -E "^${sr key} = " ${sr file})search str="^${sr key} =";
         else
            search str="^${sr key}=";
         fi
         # tell what will be done for this key/value pair
         if [ ! -z "${cur_value}" ] ;then
             IFS='=' read -ra value_parts <<< "$cur_value"
             # we will try to change or add, only if value is different
             # printf ' - Testing [%s] Vs. [%s] - ' "${replacement}"
"${cur_value}"
            if [ "${replacement}" == "${cur value}" ]]; then
                 printf ' ------> SKIP [%s] [%s]\n' "${sr_key}"
"${value_parts[1]}"
                  return 0
             fi
             printf ' ---> REPLACE [%s] to [%s] ... ' "${cur_value}"
"${replacement}"
         else
             printf ' -------> ADD [%s] [%s] ... ' "${sr_key}" "${sr_value}"
         fi
         # do the search/replace/add
        sudo awk -v replacement="${replacement}" \
                  -v search="${search str}" \setminus 'match($0, search) {print replacement; found=1} !match($0,
search) {print $0} END {if (!found) {print replacement }}' \
                 ${sr file} > /tmp/tmp-${basename sr file}
         # cat /tmp/tmp-${sr_file}
         cat /tmp/tmp-${basename_sr_file} | sudo tee ${sr_file} >/dev/null
         # check the resulting file
         grep -q -e "^${replacement}" $sr_file
         RETVAL=$?
```

```
 [ $RETVAL -eq 0 ] && printf 'OK.\n'; return 0
         [ $RETVAL -ne 0 ] && printf 'FAILED!\n'; return 1
    fi
}
```
From: <https://juangacovas.info/>- **JuangaCovas.info**

Permanent link: **<https://juangacovas.info/doku.php/personal/codigo/bash-change-conf>**

Last update: **10/07/2020 17:50**

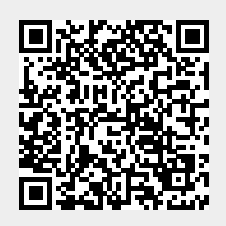